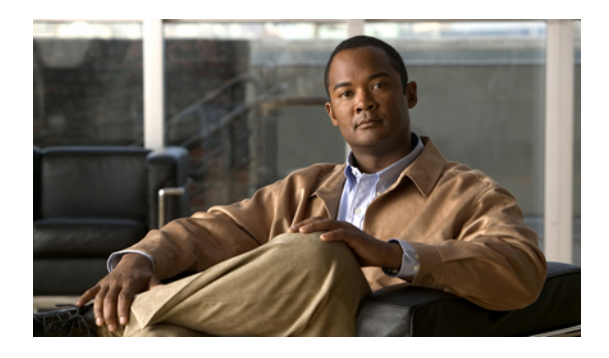

# **Cisco Nexus 7000 Series NX-OS MIB Quick Reference**

This document describes the private, or local, SNMP Management Information Base (MIB) files supported by the software.

- MIBs and Network [Management,](#page-0-0) page 1
- [Accessing](#page-1-0) MIB Variables Through SNMP, page 2
- SNMP Traps and [Informs,](#page-2-0) page 3
- [Interpreting](#page-2-1) the MIB Structure, page 3
- [About](#page-5-0) Cisco MIB Files, page 6
- Accessing and [Downloading](#page-6-0) Cisco MIB Files, page 7
- [Understanding](#page-7-0) the ENTITY-MIB and Extensions, page 8
- [Extending](#page-8-0) the IF-MIB, page 9
- Related [Documentation](#page-8-1) for Nexus 7000 Series NX-OS Software, page 9
- Obtaining [Documentation](#page-10-0) and Submitting a Service Request, page 11

## <span id="page-0-0"></span>**MIBs and Network Management**

The MIB list includes Cisco proprietary MIBs and many other Internet Engineering Task Force (IETF) standard MIBs. The IETF standard MIBs are defined in *Requests for Comments* (RFCs). To find specific MIB information, you must examine the Cisco proprietary MIB structure and related IETF-standard MIBssupported by the software.

Network management takes place between two major types of systems: those systems in control, called *managing systems*, and those systems that managing systems observe and control, called *managed systems.* The most common managing system is called a *network management system* (NMS). Managed systems can include hosts, servers, or network components such as switches and routers.

To promote interoperability, cooperating systems must adhere to a common framework and a common language, called a *protocol*. In the Internet-standard management framework, that protocol is the Simple Network Management Protocol (SNMP).

The exchange of information between managed network devices and a robust NMS is essential for reliable performance of a managed network. Because some devices have a limited ability to run management software, most of the computer processing burden is assumed by the NMS. The NMS runs the network management applications, such as Cisco Data Center Network Manager, that present management information to network managers and other users.

In a managed device, specialized low-impact software modules, called agents, access information about the device and make it available to the NMS. Managed devices maintain values for a number of variables and report those values, as required, to the NMS. For example, an agent might report such data as the number of bytes and packets sent or received by the device or the number of broadcast messages sent and received. In SNMP, each of these variables is referred to as a *managed object*. A managed object is anything that can be managed or anything that an agent can access and report back to the NMS. All managed objects are contained in the MIB, which is a database of the managed objects.

An NMS can control a managed device by sending a request to an agent of that managed device, requiring the device to change the value of one or more of its variables. The managed devices can respond to requests such as set or get. The NMS uses the set request to control the device. The NMS uses the get requests to monitor the device. The set and get requests are synchronous events, which means that the NMS initiates the activity, and the SNMP agent responds.

The managed device can send asynchronous events, or SNMP notifications, to the NMS to inform the NMS of some recent event. SNMP notifications (traps or informs) which are included in many MIBs, and allow the NMS to less frequently send get requests to the managed devices.

## <span id="page-1-0"></span>**Accessing MIB Variables Through SNMP**

The SNMP system consists of three parts: the SNMP manager, the SNMP agent, and the MIB. You can compile Cisco MIBs with your network management software. If SNMP is configured on a device, the SNMP agent responds to MIB-related queries sent by the NMS.

SNMPv1 was the initial version of the protocol. SNMPv2 added support for 64-bit counters, and SNMPv3 added increased security for access, authentication, and encryption of managed data.

This table describes SNMP operations.

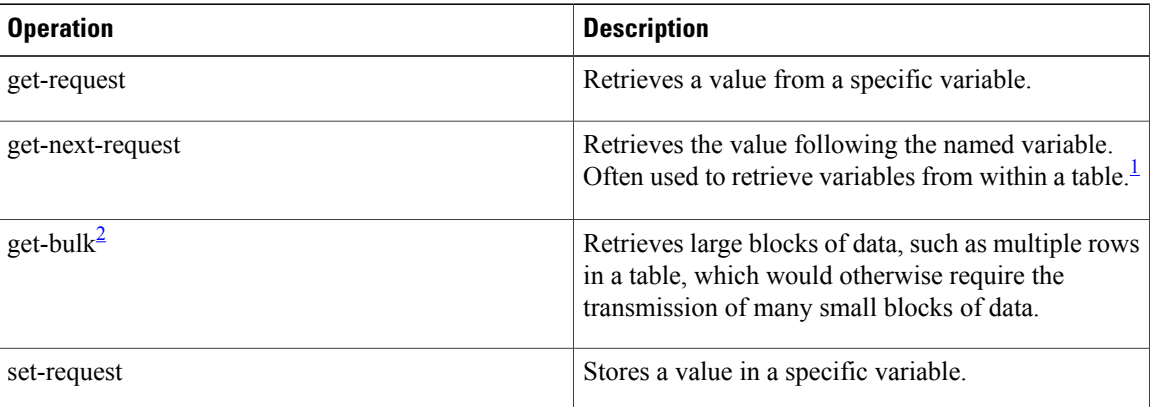

#### **Table 1: SNMP Operations**

<span id="page-1-2"></span><span id="page-1-1"></span>With this operation, an SNMP manager does not need to know the exact variable name. A sequential search finds the next variable from within the MIB.

<sup>2</sup> The get-bulk command is not a part of SNMPv1

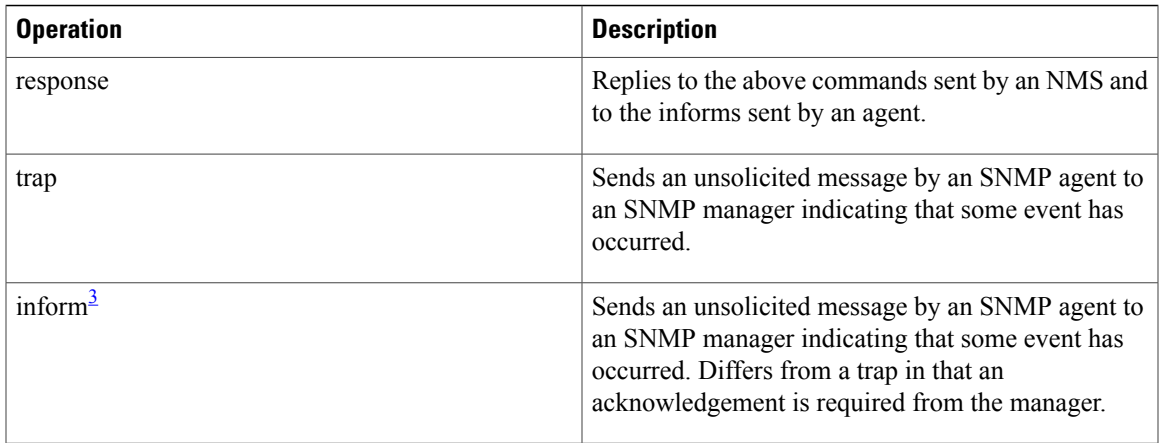

## <span id="page-2-0"></span>**SNMP Traps and Informs**

You can configure the software to send notifications to SNMP managers when particular events occur. You can send these notifications as traps or inform requests. Traps are unreliable because the receiver does not send any acknowledgment when it receives a trap. The sender cannot determine if the trap was received. However, an SNMP manager that receives an inform request acknowledges the message with an SNMP response. If the sender never receives a response, the inform request can be sent again. Informs are more likely to reach their intended destinations than traps.

Notifications may contain a list of MIB variables, or *varbinds*, that clarify the status this is relayed by the notification. The list of varbinds associated with a notification is included in the notification definition in the MIB. In the case of standard MIBs, Cisco has enhanced some notifications with additional varbinds that further clarify the cause of the notification.

Use the SNMP-TARGET-MIB to obtain more information on trap destinations and inform requests. See the *Cisco Nexus 7000 Series NX-OS System Management [Configuration](http://www.cisco.com/en/US/docs/switches/datacenter/sw/4_1/nx-os/system_management/configuration/guide/sm_nx_os_book.html) Guide, Release 4.1*.

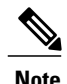

**Note** You must enable most notifications through the CLI.

## <span id="page-2-1"></span>**Interpreting the MIB Structure**

A MIB presents the managed data in a logical tree hierarchy, using an IETF standard syntax called the *Structure of Management Information* (SMI). Branches of this MIB tree are organized into individual tables, which contain the managed data as leaf objects.

### <span id="page-2-2"></span>**Object Identifiers**

The MIB structure is logically represented by a tree hierarchy. The root of the tree is unnamed and splits into three main branches: Consultative Committee for International Telegraph and Telephone (CCITT), International Organization for Standardization (ISO), and joint ISO/CCITT.

<sup>&</sup>lt;sup>3</sup> The inform command is not a part of SNMPv1

These branches and those branches that fall below each category have short text strings and integers to identify them. Text strings describe *object names*, while integers allow computer software to create compact, encoded representations of the names.

Each MIB variable is assigned with an object identifier. The *object identifier* is the sequence of numeric labels on the nodes along a path from the root to the object. For example, the MIB variable tftpHost is indicated by the number 1. The object identifier for tftpHost is iso.org.dod.internet.private.enterprise.cisco.workgroup products.stack group.tftp group.tftpHost or .1.3.6.1.4.1.9.5.1.5.1. The last value is the number of the MIB variable tftpHost.

### **Tables**

SNMP MIBs organize information into tables. When network management protocols use names of MIB objectsin messages, each name has an appended suffix. Thissuffix is called an *instance identifier*. It identifies one occurrence of the associated MIB object. For simple scalar objects, the instance identifier 0 refers to the instance of the object with that name (for example, sysUpTime.0).

A MIB can also contain tables of related objects. For example, ifOperStatus is a MIB object inside the ifTable from the IF-MIB. It reports the operational state for an interface on a device. Because devices may have more than one interface, it is necessary to have more than one instance of ifOperStatus. This instance value is added to the end of the MIB object as the instance identifier (for example, ifOperStatus.2 reports the operational state for interface number 2).

Each object in a table is constructed with a set of clauses defined by the SMI. These clauses include the SYNTAX clause, MAX-ACCESS clause, STATUS clause, and DESCRIPTION clause.

An excerpt of the information in the VSAN table (known as vsanTable) from CISCO-VSAN-MIB follows:

```
vsanTable OBJECT-TYPE
                  SEQUENCE OF VsanEntry
        MAX-ACCESS not-accessible
        STATUS current
        DESCRIPTION
        "A table of VSANs configured on this device."
::= { vsanConfiguration 3 }
vsanEntry OBJECT-TYPE
        SYNTAX VsanEntry
        MAX-ACCESS not-accessible
                  current
        DESCRIPTION
              "An entry (conceptual row) in the vsanTable."
        INDEX { vsanIndex }
        ::= { vsanTable 1 }
VsanEntry ::= SEQUENCE {
        vsanIndex VsanIndex,
        vsanName SnmpAdminString,
}
```
In the example, vsanTable contains two variables: vsanIndex and vsanName. (There are more values in the actual vsanTable.) The index for this table is the ID of the VSAN, or vsanIndex. With n number of VSANs configured, n rows are present in the table. If you want to retrieve the vsanName that matches VSAN ID 3 (vsanIndex is 3), then you would issue an SNMP get for vsanName.3.

### **SYNTAX Clause**

The SYNTAX clause describes the format of the information, or value, that is returned when you monitor or set information in a MIB.

The Cisco MIBs are defined with theSNMPv2Structure of Management Information version 2 (SNMPv2-SMI) defined in RFC 1902. Some examples of SNMPv2-SMI syntax are as follows:

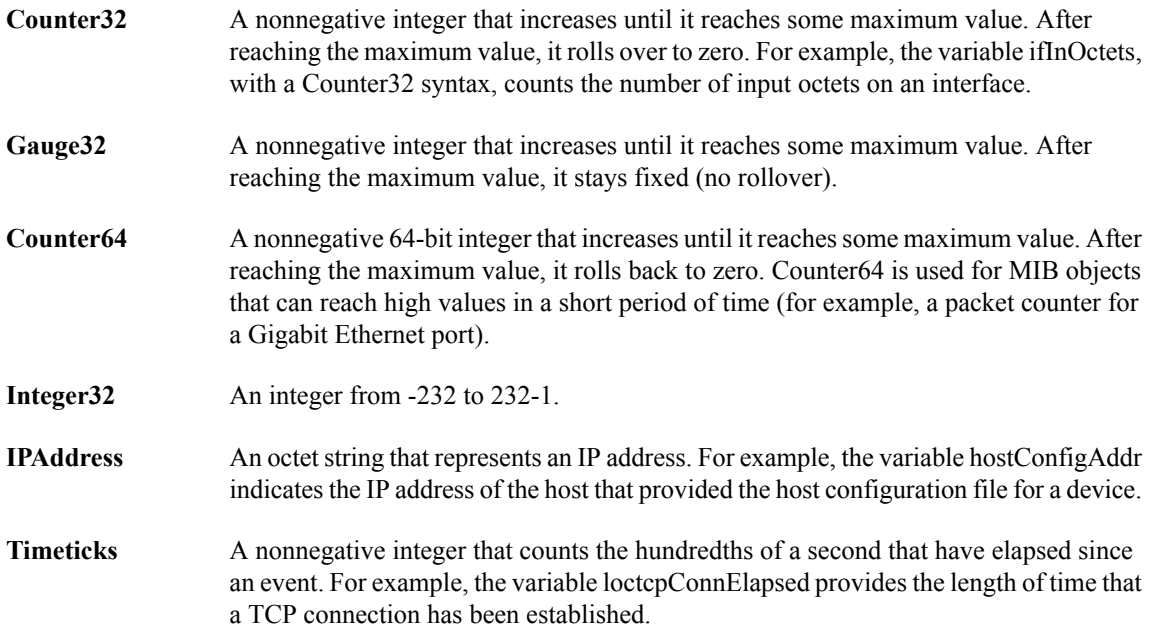

### **MAX-ACCESS Clause**

The MAX-ACCESS clause identifies the maximum access level for the associated MIB object. This clause can represent one of the following five states: read-create, read-write, read-only, accessible-for-notify, and not-accessible.

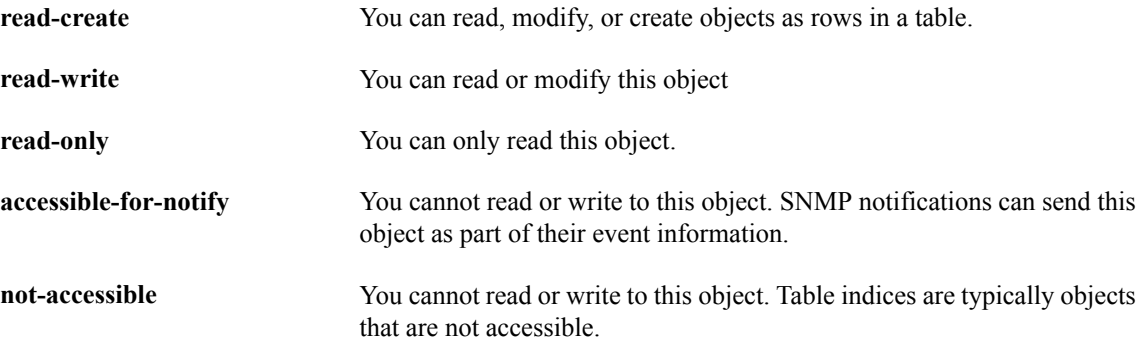

### **AGENT-CAPABILITIES**

In SNMP, capabilities files provide implementation details for the associated MIB. These files, called AGENT-CAPABILITIES, listsupported conformance groups and any deviationsfrom the MIB asimplemented in the associated software version. For example, the CISCO-AAA-SERVER-CAPABILITY provides the implementation details for the CISCO-AAA-SERVER-MIB in different software releases.

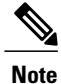

Capabilities files may have implementation details for more than one software release. You need to match your software release to the corresponding AGENT-CAPABILITIES clause in this file.

## <span id="page-5-0"></span>**About Cisco MIB Files**

MIB II is documented in RFC 1213, *Management Information Base for Network Management ofTCP/IP-based Internets: MIB-II*. Portions of MIB-II have been updated since RFC 1213. See the IETF website <http://www.ietf.org> for the latest updates to this MIB.

If your NMS cannot get requested information from a managed device, such as a Cisco switch, the MIB that allows that specific data collection might be missing. Typically, if an NMS cannot retrieve a particular MIB variable, either the NMS does not recognize the MIB variable, or the agent does not support the MIB variable. If the NMS does not recognize a specified MIB variable, you might need to load the MIB into the NMS, usually with a MIB compiler. For example, you might need to load the Cisco private MIB or the supported RFC MIB into the NMS to execute a specified data collection. If the agent does not support a specified MIB variable, you must find out what version of system software that you are running. Different software releases support different MIBs.

**Note**

Cisco and IETF MIBs are updated frequently. You should download the latest MIBs from Cisco.com whenever you upgrade your software.

### **Cisco MIB File Directories**

You can find Cisco MIBs at the following URL:

<http://www.cisco.com/public/sw-center/netmgmt/cmtk/mibs.shtml>

Cisco MIB files are organized into two directories: SNMPv1-SMI MIBs are in the SNMPv1 directory and SNMPv2-SMI MIBs are in the SNMPv2 directory. Cisco also includes supported IETF-standard MIBs at this website. Use this support list to access and download the individual MIB files.

### **MIB Loading Order**

Many MIBs use definitions that are defined in other MIBs. These definitions are listed in the IMPORTS section near the top of the MIB.

For example, if MIB B imports a definition from MIB A, some MIB compilers require you to load MIB A prior to loading MIB B. If you get the MIB loading order wrong, you might get an error message about what was imported, claiming it is undefined or not listed in IMPORTS. If you receive an error, look at the loading order of the MIB definitionsfrom the IMPORTSof the MIB. Make sure that you have loaded all the preceding MIBs first.

Here is a list of MIBs from which many other MIBs import definitions. The MIBs are listed in the order in which you should load them:

• SNMPv2-SMI.my

- SNMPv2-TC.my
- SNMPv2-MIB.my
- RFC1213-MIB.my
- IF-MIB.my
- CISCO-SMI.my
- CISCO-TC.my
- CISCO-ST-TC.my
- ENTITY-MIB.my

If you load the MIBs in this order, you can eliminate most of your load-order definition problems. You can load most other MIBs (those not listed here) in any order.

## <span id="page-6-0"></span>**Accessing and Downloading Cisco MIB Files**

You can use either HTTP or passive FTP to access and download the Cisco MIB files.

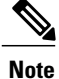

You can also access and download Cisco MIB files using the SNMP Object Navigator tool located at the following site:

[http://tools.cisco.com/Support/SNMP/do/BrowseMIB.do?local=en.](http://tools.cisco.com/Support/SNMP/do/BrowseMIB.do?local=en)

You can use this tool to translate SNMP object identifiers (OIDs) into object names, search object names and descriptions, browse OID trees, and download MIB files.

### **Enabling Passive FTP on Internet Explorer**

#### **Procedure**

- **Step 1** Open Internet Explorer, and choose **Tools** ➤ **Internet Options**.
- **Step 2** Click the **Advanced** tab at the top of the dialog box.
- **Step 3** Scroll down to the **Browsing** category.
- **Step 4** Check **Use Passive FTP [for firewall and DSL modem compatibility]** .
- **Step 5** Click **OK** to save this change.

### **Using HTTP to Access and Download the MIB Files from Cisco.com**

#### **Procedure**

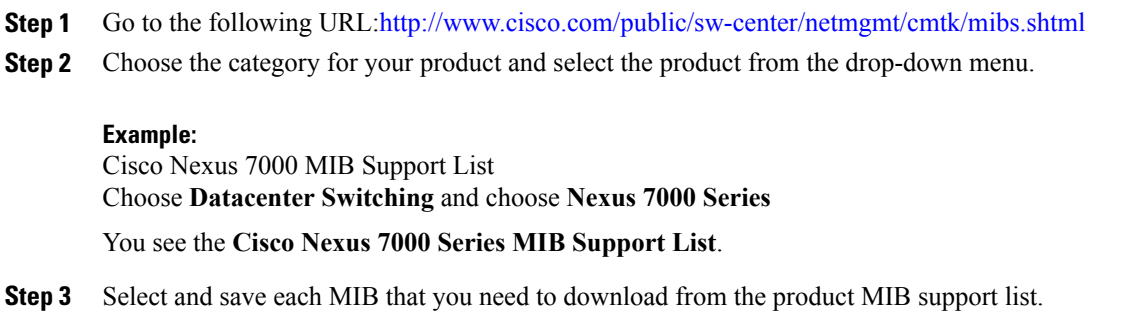

### **Using Passive FTP to Access and Download the MIB Files**

To access MIB files using passive FTP, you must know the names of the MIB files that you want to download. See the MIB support list for the names of supported MIBs. These steps assume that your passive FTP utility has UNIX-like commands.

#### **Procedure**

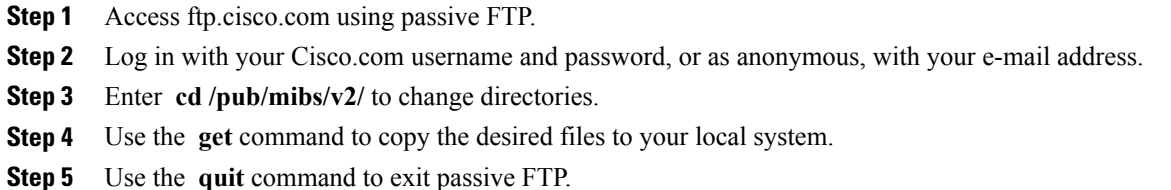

## <span id="page-7-0"></span>**Understanding the ENTITY-MIB and Extensions**

The ENTITY-MIB provides basic management and identification of physical and logical entities within a network device. Cisco NX-OS support for the ENTITY-MIB focuses on the physical entities within a device. This MIB provides details on each module, powersupply, and fan tray within a switch chassis. It gives enough information to correctly map the containment of these entities within the switch, building up a chassis view.

Cisco has developed a number of private extensions to the ENTITY-MIB to provide more details for these physical entities. Each MIB extensions shares the common index value, entPhysicalIndex, which allows the management application developer to link information across multiple MIBs.

This table lists the Cisco MIB extensions that are linked to the ENTITY-MIB by entPhysical Index.

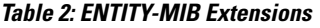

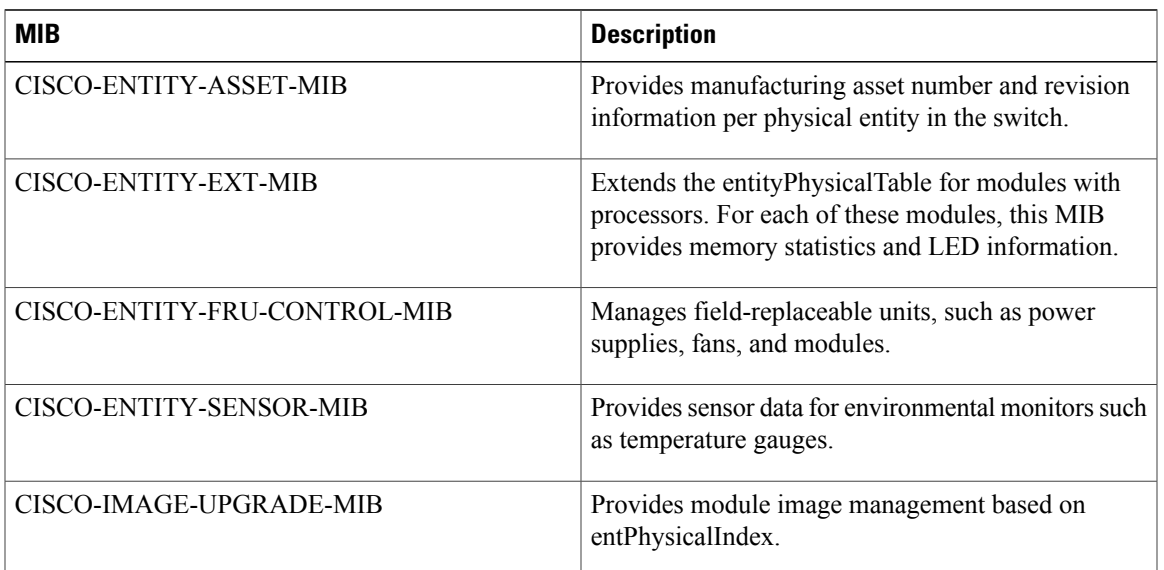

## <span id="page-8-0"></span>**Extending the IF-MIB**

The IF-MIB provides basic management status and control of interfaces and sublayers within a network device. Multiple standard and Cisco-specific MIBs use ifIndex from the IF-MIB to extend management for specific interface types. Some Cisco products also add varbinds to the IF-MIB interface notifications, linkUp and linkDown, to provide a clearer indication of the reason for these notifications.

This table describes the the varbinds that the Cisco Nexus 7000 Series adds to the IF-MIB notifications.

#### **Table 3: Varbinds Added to IF-MIB Notifications**

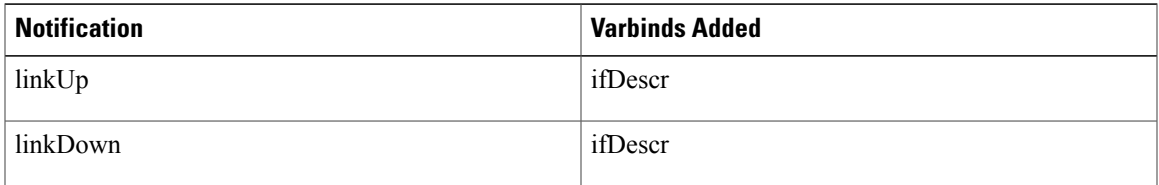

See the *Cisco Nexus 7000 Series NX-OS System Management [Configuration](http://www.cisco.com/en/US/docs/switches/datacenter/sw/4_1/nx-os/system_management/configuration/guide/sm_nx_os_book.html) Guide, Release 4.1* for details about enabling link notifications that use these additional varbinds.

## <span id="page-8-1"></span>**Related Documentation for Nexus 7000 Series NX-OS Software**

Cisco NX-OS documentation is available at the following URL:

[http://www.cisco.com/en/US/products/ps9372/tsd\\_products\\_support\\_series\\_home.html](http://www.cisco.com/en/US/products/ps9372/tsd_products_support_series_home.html)

The documentation set for the Cisco NX-OS software includes the following documents:

#### **Release Notes**

*Cisco Nexus 7000 Series NX-OS [Release](http://www.cisco.com/en/US/docs/switches/datacenter/sw/4_1/nx-os/release/notes/41_nx-os_release_note.html) Notes, Release 4.1*

#### **Cisco NX-OS Configuration Guides**

- *Cisco Nexus 7000 Series NX-OS Getting Started with Virtual Device [Contexts,](http://www.cisco.com/en/US/docs/switches/datacenter/sw/4_1/nx-os/virtual_device_context/quick/guide/vdc_nx-os_getting_started.html) Release 4.1*
- *Cisco Nexus 7000 Series NX-OS [Fundamentals](http://www.cisco.com/en/US/docs/switches/datacenter/sw/4_1/nx-os/fundamentals/configuration/guide/b_Cisco_Nexus_7000_Series_NX-OS_Fundamentals_Configuration_Guide__Release_4.1.html) Configuration Guide, Release 4.1*
- *Cisco Nexus 7000 Series NX-OS Interfaces [Configuration](http://www.cisco.com/en/US/docs/switches/datacenter/sw/4_1/nx-os/interfaces/configuration/guide/if_nxos.html) Guide, Release 4.1*
- *Cisco Nexus 7000 Series NX-OS Layer 2 Switching [Configuration](http://www.cisco.com/en/US/docs/switches/datacenter/sw/4_1/nx-os/layer2/configuration/guide/l2_nx-os_book.html) Guide, Release 4.1*
- *Cisco Nexus 7000 Series NX-OS Quality of Service [Configuration](http://www.cisco.com/en/US/docs/switches/datacenter/sw/4_1/nx-os/qos/configuration/guide/qos_nx_os_book.html) Guide, Release 4.1*
- *Cisco Nexus 7000 Series NX-OS Unicast Routing [Configuration](http://www.cisco.com/en/US/docs/switches/datacenter/sw/4_1/nx-os/unicast/configuration/guide/l3_cli.html) Guide, Release 4.1*
- *Cisco Nexus 7000 Series NX-OS Multicast Routing [Configuration](http://www.cisco.com/en/US/docs/switches/datacenter/sw/4_1/nx-os/multicast/configuration/guide/multicast_cli.html) Guide, Release 4.1*
- *Cisco Nexus 7000 Series NX-OS Security [Configuration](http://www.cisco.com/en/US/docs/switches/datacenter/sw/4_1/nx-os/security/configuration/guide/sec_nx-os-cfg.html) Guide, Release 4.1*
- *Cisco Nexus 7000 Series NX-OS Virtual Device Context [Configuration](http://www.cisco.com/en/US/docs/switches/datacenter/sw/4_1/nx-os/virtual_device_context/configuration/guide/vdc_nx-os_cfg.html) Guide, Release 4.1*
- *Cisco Nexus 7000 Series NX-OS Software Upgrade and [Downgrade](http://www.cisco.com/en/US/docs/switches/datacenter/sw/4_1/nx-os/upgrade/guide/nx-os_upgrade.html) Guide, Release 4.1*
- *Cisco Nexus 7000 Series NX-OS [Licensing](http://www.cisco.com/en/US/docs/switches/datacenter/sw/4_1/nx-os/licensing/guide/nx-os_licensing.html) Guide, Release 4.1*
- *Cisco Nexus 7000 Series NX-OS High Availability and [Redundancy](http://www.cisco.com/en/US/docs/switches/datacenter/sw/4_1/nx-os/high_availability/configuration/guide/ha_nxos.html) Guide, Release 4.1*
- *Cisco Nexus 7000 Series NX-OS System Management [Configuration](http://www.cisco.com/en/US/docs/switches/datacenter/sw/4_1/nx-os/system_management/configuration/guide/sm_nx_os_book.html) Guide, Release 4.1*
- *Cisco Nexus 7000 Series NX-OS XML [Management](http://www.cisco.com/en/US/docs/switches/datacenter/sw/4_1/nx-os/xml/user/guide/xml.html) Interface User Guide, Release 4.1*
- *Cisco MDS 9000 Family and Nexus 7000 Series NX-OS System Messages [Reference](http://www.cisco.com/en/US/docs/switches/datacenter/sw/system_messages/reference/sl_nxos_book.html)*
- *Cisco Nexus 7000 Series NX-OS MIB Quick [Reference](http://www.cisco.com/en/US/docs/switches/datacenter/sw/mib/reference/MIBRef.html)*

#### **Cisco NX-OS Command References**

- *Cisco Nexus 7000 Series NX-OS [Command](http://www.cisco.com/en/US/docs/switches/datacenter/sw/4_1/nx-os/master/index/master_index.html) Reference Master Index, Release 4.1*
- *Cisco Nexus 7000 Series NX-OS [Fundamentals](http://www.cisco.com/en/US/docs/switches/datacenter/sw/4_1/nx-os/fundamentals/command/reference/fnd_cmd_ref.html) Command Reference, Release 4.1*
- *Cisco Nexus 7000 Series NX-OS Interfaces Command [Reference,](http://www.cisco.com/en/US/docs/switches/datacenter/sw/4_1/nx-os/interfaces/command/reference/if_cmd_ref.html) Release 4.1*
- *Cisco Nexus 7000 Series NX-OS Layer 2 Switching Command [Reference,](http://www.cisco.com/en/US/docs/switches/datacenter/sw/4_1/nx-os/layer2/command/reference/l2_cmd_ref.html) Release 4.1*
- *Cisco Nexus 7000 Series NX-OS Quality of Service Command [Reference,](http://www.cisco.com/en/US/docs/switches/datacenter/sw/4_1/nx-os/qos/command/reference/qos_cmd_ref.html) Release 4.1*
- *Cisco Nexus 7000 Series NX-OS Unicast Routing Command [Reference,](http://www.cisco.com/en/US/docs/switches/datacenter/sw/4_1/nx-os/unicast/command/reference/l3_cmd_ref.html) Release 4.1*
- *Cisco Nexus 7000 Series NX-OS Multicast Routing Command [Reference,](http://www.cisco.com/en/US/docs/switches/datacenter/sw/4_1/nx-os/multicast/command/reference/mcr_commands.html) Release 4.1*
- *Cisco Nexus 7000 Series NX-OS Security Command [Reference,](http://www.cisco.com/en/US/docs/switches/datacenter/sw/4_1/nx-os/security/command/reference/sec_cmd_ref.html) Release 4.1*
- *Cisco Nexus 7000 Series NX-OS Virtual Device Context Command [Reference,](http://www.cisco.com/en/US/docs/switches/datacenter/sw/4_1/nx-os/virtual_device_context/command/reference/vdc_cmd_ref.html) Release 4.1*
- *Cisco Nexus 7000 Series NX-OS System [Management](http://www.cisco.com/en/US/docs/switches/datacenter/sw/4_1/nx-os/system_management/command/reference/sm_nx_os_book.html) Command Reference, Release 4.1*

#### **Other Software Document**

• *Cisco Nexus 7000 Series NX-OS [Troubleshooting](http://docwiki.cisco.com/wiki/Cisco_Nexus_7000_Series_NX-OS_Troubleshooting_Guide,_Release_4.x) Guide, Release 4.x*

## <span id="page-10-0"></span>**Obtaining Documentation and Submitting a Service Request**

For information on obtaining documentation, submitting a service request, and gathering additional information, see the monthly *What's New in Cisco Product Documentation*, which also lists all new and revised Cisco technical documentation, at:

<http://www.cisco.com/en/US/docs/general/whatsnew/whatsnew.html>

Subscribe to the *What's New in Cisco Product Documentation* as a Really Simple Syndication (RSS) feed and set content to be delivered directly to your desktop using a reader application. The RSS feeds are a free service and Cisco currently supports RSS version 2.0.

 $\mathbf{I}$